## **MOOVIL** 公交K19路的时间表和线路图

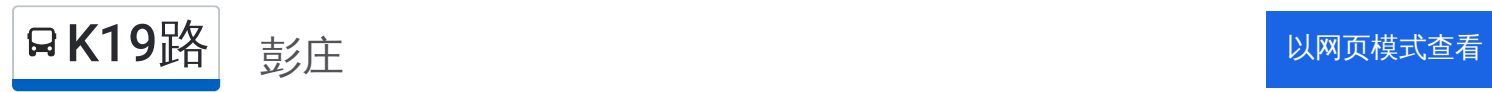

公交K19((彭庄))仅有一条行车路线。工作日的服务时间为: (1) 彭庄: 06:40 - 21:10 使用Moovit找到公交K19路离你最近的站点,以及公交K19路下班车的到站时间。

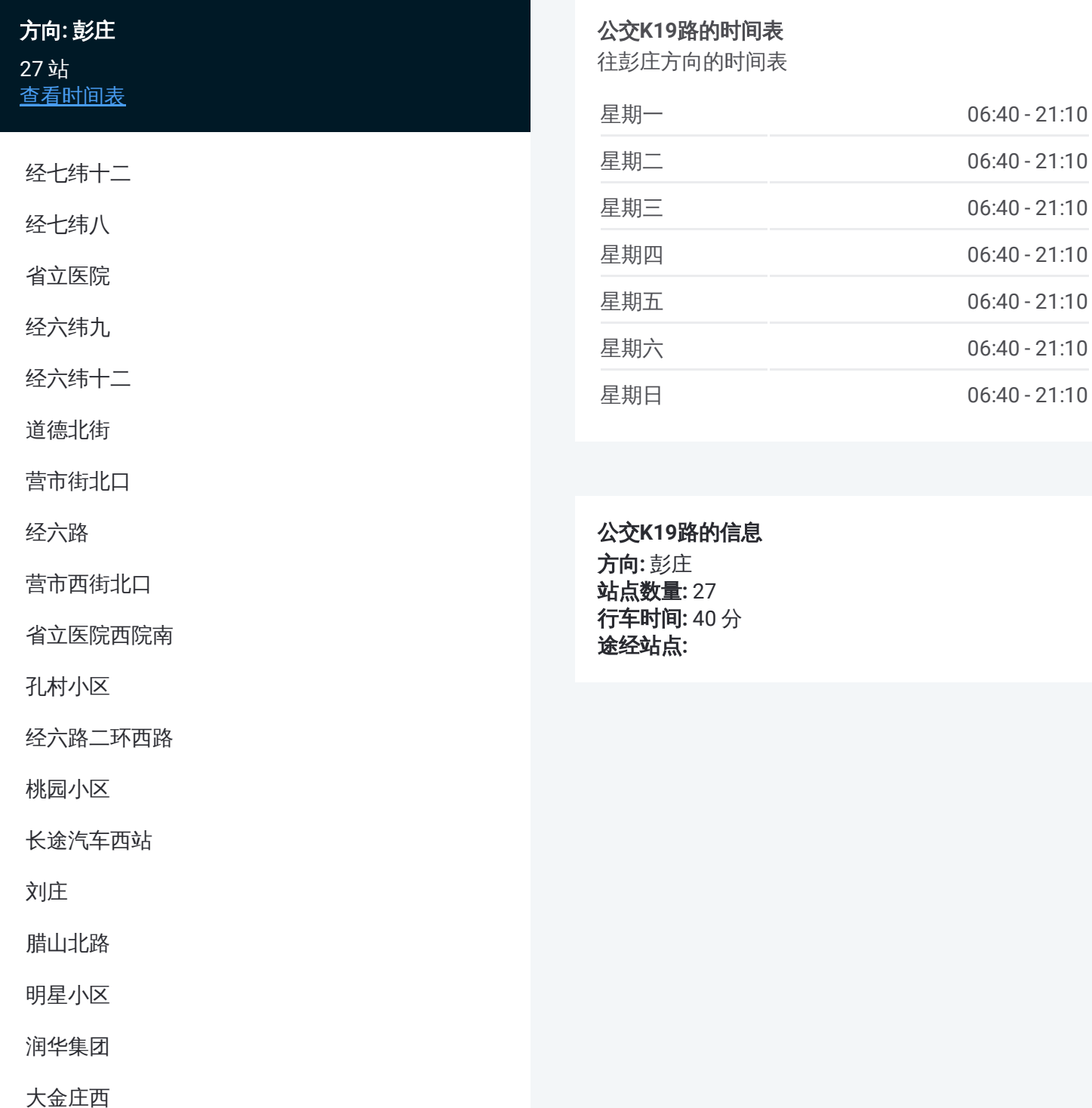

育华中学

大金新苑

济南西站东广场

齐州路兴福寺路

青岛路齐州路

恒大雅苑

兴福佳苑南门

彭庄

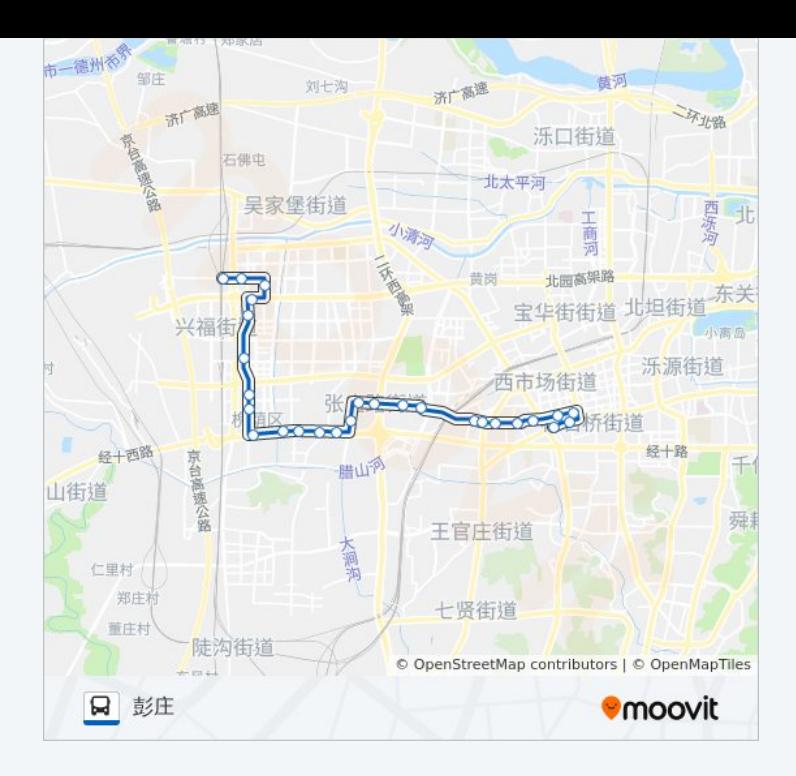

你可以在moovitapp.com下载公交K19路的PDF时间表和线路图。使用Moovit [应用程式查询济南的实时公交、列车时刻表以及公共交通出行指南。](https://moovitapp.com/jinan___%E6%B5%8E%E5%8D%97-5475/lines/K19%E8%B7%AF/20527519/4357577/zh-cn?ref=2&poiType=line&customerId=4908&af_sub8=%2Findex%2Fzh-cn%2Fline-pdf-Jinan___%25E6%25B5%258E%25E5%258D%2597-5475-1186030-20527519&utm_source=line_pdf&utm_medium=organic&utm_term=%E5%BD%AD%E5%BA%84)

关于[Moovit](https://editor.moovitapp.com/web/community?campaign=line_pdf&utm_source=line_pdf&utm_medium=organic&utm_term=%E5%BD%AD%E5%BA%84&lang=en) · MaaS[解决方案](https://moovit.com/maas-solutions/?utm_source=line_pdf&utm_medium=organic&utm_term=%E5%BD%AD%E5%BA%84) · [城市列表](https://moovitapp.com/index/zh-cn/%E5%85%AC%E5%85%B1%E4%BA%A4%E9%80%9A-countries?utm_source=line_pdf&utm_medium=organic&utm_term=%E5%BD%AD%E5%BA%84) · Moovit社区

© 2023 Moovit - 版权所有

查看实时到站时间

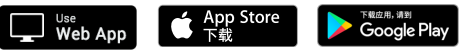